## **Aufgabe 0.8**

Geben Sie das Lösungswort des Quiz aus der Lernnotiz an.

Nutzen Sie die zur Verfügung gestellte SEU. Starten Sie StartSpin.bat. Beim ersten Speichern legen Sie das dann aktuell genutzte Arbeitsverzeichnis fest. Hinweis: Fast alle Lösungen stehen auf der Web-Seite zum Buch, aber dies sind nur

Beispiele, keine perfekten Muster. Entwickeln Sie Ihren eigenen Ansatz und arbeiten Sie Vor- und Nachteile Ihrer Lösungen gegenüber den Beispiellösungen heraus.

## **Aufgabe 9**

a) Geben Sie folgende Spezifikation in ISPIN ein.

```
byte x = 0;
active proctype P1(){
 x = x + 1;
 x = x + 1}
active proctype P2(){
 x = 2}
```
Überprüfen Sie die Syntax, stellen Sie als Simulationsart "Interactive" ein und starten Sie die Simulation. Versuchen Sie dann durch verschiedene von Hand gesteuerte Simulationen unterschiedliche Ergebnisse für x zu erreichen. Welche Ergebnisse sind möglich? (Um eine Simulation zu beenden, drücken Sie "Cancel" im Fenster "Simulation Output".)

- b) Schreiben Sie eine PROMELA-Spezifikation, mit der Sie feststellen können, wie sich der Datentyp byte bei einem Überlauf und bei einem Unterschreiten des Wertebereichs verhält.
- c) Nutzen Sie den Nichtdeterminismus, um in einer globalen Variable x eine zufällige ganze Zahl zwischen 0 und 100 zu generieren; dabei soll die Zahl nicht durch 10 teilbar sein. (Modulorechnung 7 % 3 ist 1, mit 1 als Rest bei der Division, funktioniert auch in PROMELA.) Sie sollten jede erlaubte Zahl durch eine interaktive Simulation erreichen können.

## **Aufgabe 10**

Gegeben sei die Spezifikation auf der rechten Seite. Überlegen Sie sich mit einer Skizze, welche Werte x und y am Ende haben können. Der Anfang der Skizze könnte wie folgt aussehen; bedenken Sie, dass c jeweils eine lokale Variable ist.

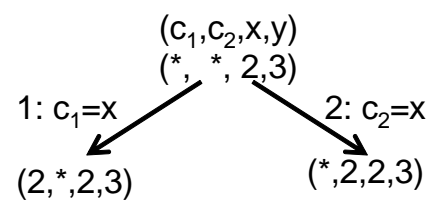

Überprüfen Sie die möglichen Endergebnisse, indem Sie diese durch Simulation mit ISPIN erzeugen.

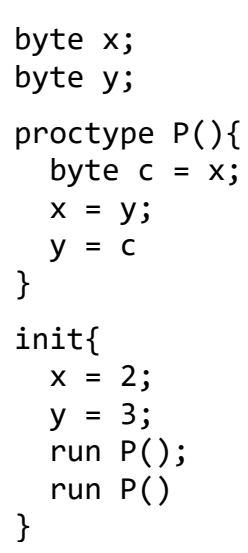

Prof. Dr. Stephan Kleuker Fachhochschule Osnabrück Fakultät Ing.-Wissenschaften und Informatik - Software-Entwicklung -

## **Aufgabe 11**

Zu entwickeln ist eine Spezifikation mit N (PROZESSE) Prozessen, wobei jeder Prozess eine Boolesche Variable drucken enthält, diese sind in einem Array bool drucken[N]; global definiert. Jeder der Prozesse erhält zum Start eine eindeutige Identifikationsnummer, weiterhin sind alle Werte des Arrays drucken per Default auf false gesetzt. Jeder Prozess Pi möchte jetzt immer wieder drucken. Wenn er druckt, setzt er seine Variable drucken[i] auf true, nach dem Drucken auf false. Überlegen Sie sich ein Ihnen z. B. aus den verteilten Systemen bekanntes Verfahren ohne die Nutzung von atomic und d\_step, so dass sichergestellt ist, dass immer nur ein Prozess druckt, es also maximal ein i gibt mit drucken[i]==true. Ein von Ihnen zu erweiternder Ausschnitt der Spezifikation sieht damit wie folgt aus:

```
#define PROZESSE 5
bool drucken[PROZESSE];
proctype P(byte id){
  /** was tolles **/
        drucken[id]=true;
        drucken[id]=false;
   /** was tolles **/ 
  od;
}
init{
  atomic{
     byte i=0;
     do
     :: i==PROZESSE-> break;
     :: i<PROZESSE ->
        run P(i);
       i=i+1; od;
    }
```

```
}
```
Nutzen Sie zur Verifikation folgenden Prozess, den Sie in Ihrer Spezifikation ergänzen. active proctype Pruefung(){

```
atomic{
      byte aktiv = 0;
      byte i = 0;
       do
         :: i < PROZESSE ->
           aktiv = aktiv + drucken[i];i = i + 1; :: else -> break;
       od;
      assert(\text{aktiv} \leq 1);}
}
```
Da wir bis jetzt nur simulieren können, prüfen Sie nach der Einführung des Model Checkings, ob Ihre Spezifikation korrekt ist.